${({1})}$ [[edit](http://forwiki.ro/index.php?title=Template:Border/doc&action=edit)] [\[purge](http://forwiki.ro/index.php?title=Template:Border&action=purge)] **II UI** Template documentation This documentation transcluded from Template:Border/doc([edit](http://forwiki.ro/index.php?title=Template:Border/doc&action=edit) | [history\)](http://forwiki.ro/index.php?title=Template:Border/doc&action=history) To place a border around e.g. an image.

# **Contents**

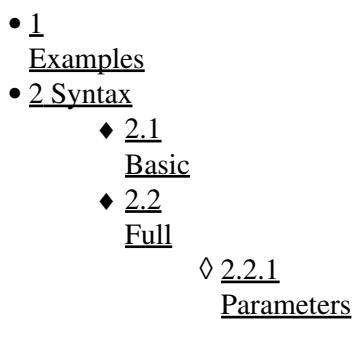

## <span id="page-0-0"></span>**Examples**

- {{border|Foresight studies!}} results in Foresight studies!
- { {border | Foresight studies! | width=10px | color=#ada } } results in Foresight studies!

# <span id="page-0-1"></span>**Syntax**

### <span id="page-0-2"></span>**Basic**

{{border|*element*}}

...where *element* is the image, text, etc around which the border is to appear. The border will be a solid light grey color (#ddd) and 1px (1 pixel) wide (default settings; see below).

## <span id="page-0-3"></span>**Full**

{{border |*element* |width=*width* |style=*style* |color=*color}}*

### <span id="page-0-4"></span>**Parameters**

*element*

(required) The element (image, text, etc) around which the border is to appear.

*width*

The width (thickness) of the border (default 1px).

*style*

#### Template:Border

The border's style: *solid* (default if the parameter is not used), *dotted*, *dashed*, *double*, *groove*, *ridge*, *inset* or *outset*.

*color*

The border's color (default #ddd, otherwise recommend a named color).